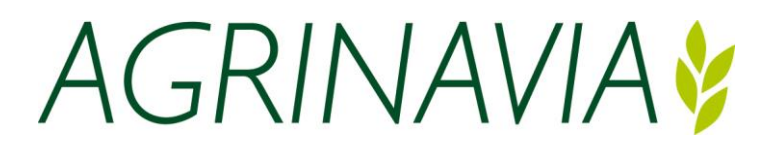

# **Ogólne informacje o Crop Manager**

Ten przewodnik pokrótce pokazuje, jak działa CropManager (CM)

CM to opcjonalny moduł, który można kupić za pośrednictwem Agrinavia Management.

CM opiera się na CropManagerze firmy Seges, ale jest uruchamiany w Agrinavia Management zamiast w przeglądarce. W zasadzie jest to ten sam program, tyle że dane pochodzą z Agrinavia Management. Oznacza to również, że z czasem do CM zostanie dodanych więcej istniejących funkcji, podobnie jak nowe funkcje będą zasadniczo dostępne zarówno w Agrinavia Management, jak i Agrinavia Mobile.

# **Zasady i przygotowanie**

By prawidłowo pracować z CM musisz mieć plan pola w programie Agrinavia Management z powiązaną mapą pola.

Zabiegi tworzone są w Agrinavia Management lub Mobile, które następnie synchronizowane są z programem CropManager.

# **CropManager oblicza biomasę na polach w oparciu o algorytmy NDVI i NDRE.**

## **1. NDVI**

Indeks (lub wskaźnik) wegetacyjny jest miarą siły zjawiska zachodzącego na danym obszarze ,obliczonej na bazie formuły uwzględniającej zarówno absorpcję, jak i odbicie światła od roślin w poszczególnych widmach. Składowe formuły matematycznej generującej indeks decydują o właściwościach, możliwościach i zastosowaniu rezultatu obliczeń. Oznacza to np., że pewne wskaźniki są adekwatne w śledzeniu zmian wegetacji przez cały sezon, inne natomiast mają zastosowanie jedynie do konkretnego etapu rozwojowego rośliny.

NDVI, czyli Znormalizowany, Różnicowy Wskaźnik Wegetacji jest jednym z najpowszechniej wykorzystywanych indykatorów aktywności fotosyntetycznej roślinności.

Żywe, zielone rośliny pochłaniają promieniowanie słoneczne fotosyntetycznie czynne w zakresie 0,4-0,7 μm. Promieniowanie o falach dłuższych (0,7-1,1 μm) absorbowane jest w niewielkim stopniu. Wskaźnik przyjmuje wartości od -1 do 1. Wyższe wartości wskaźnika odpowiadają wyższemu odbiciu w zakresie podczerwieni i mniejszemu w zakresie czerwieni. Wysoka wartość wskaźnika odpowiada terenom pokrytym bujną roślinnością o dobrej kondycji

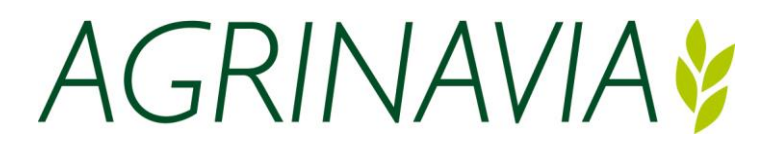

**Zalety:**

- **łatwy do obliczenia,**
- **łatwy do interpretacji,**

**• w przypadku korzystania z danych satelitarnych –możliwość skorzystania z długiej historii pomiarów.**

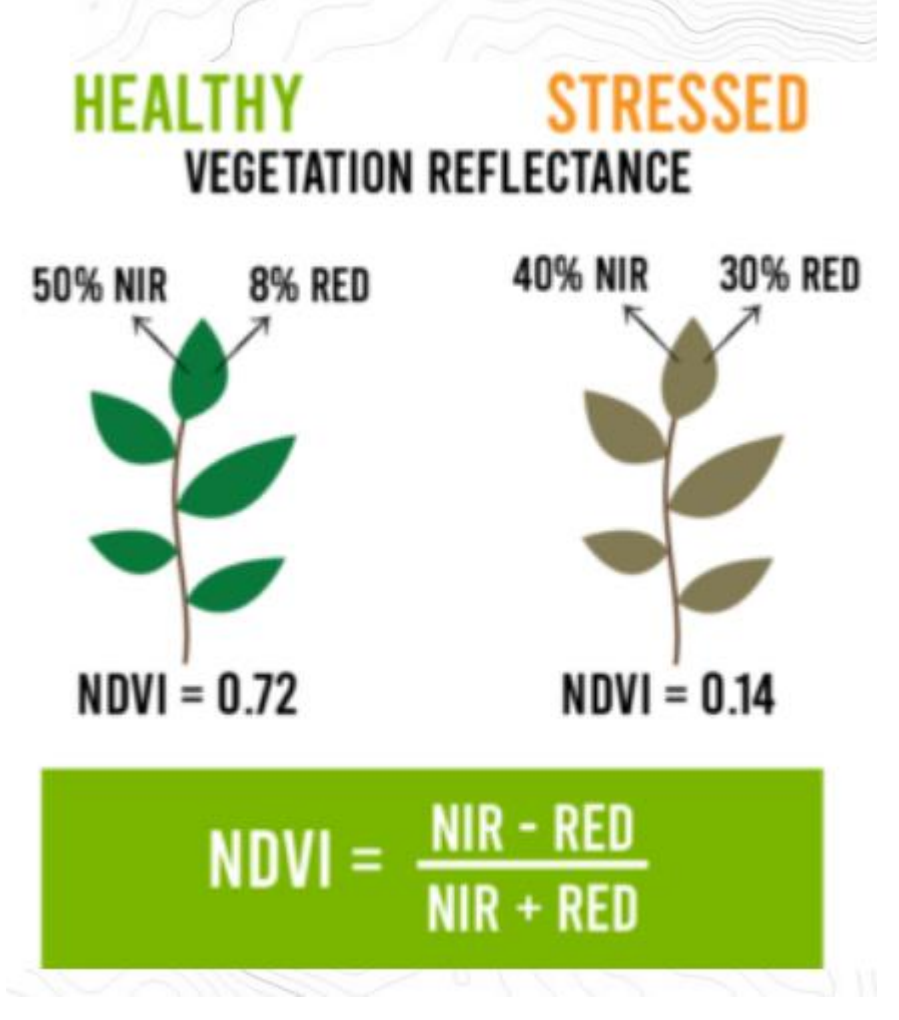

## NDRE

NDRE jest indeksem wykorzystującym kombinację widm NIR i czerwieni krawędziowej (RedEdge) zamiast zwykłej czerwieni. NDRE jest indeksem niezwykle przydatnym w średnich i późnych etapach rozwoju, gdy wegetacja będzie już bardzo aktywna, ilość biomasy zacznie intensywnie przyrastać a NDVI nie będzie już w stanie wskazywać różnic w tempie wzrostu rośliny. Indeks ten jest również dobrym indykatorem zawartości azotu w roślinach, co czyni go świetnym narzędziem w planowaniu nawożenia tym składnikiem.

# **NDRE = (NIR – RedEdge)/(NIR + RedEdge)**

Dane w programie CM pochodzą z przelotów satelity Sentinel 2 średnio dwa razy w tygodniu.

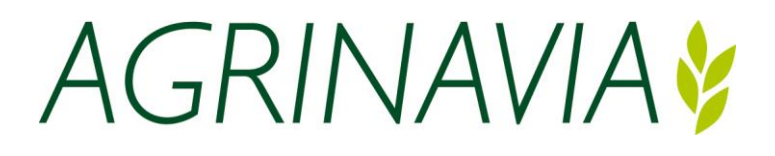

## **CropManager – Agrinavia – powiązanie danych**

CM dokonuje wpisu w arkuszu pola i zbiera zaplanowane zabiegi według daty, uprawy i kombinacji środków, dzięki czemu przygotowana jest mapa aplikacji dla wszystkich pól z tym samym zabiegiem.

CM automatycznie wybiera model i datę przelotu w zależności od daty i uprawy. Można jednak później zmienić model i datę przelotu przed wyeksportowaniem danych.

Nie można tworzyć zabiegów w CM. Są one przygotowywane w Agrinavia Management lub na urządzeniu mobilnym, gdzie zwykle pracujesz, ale za pomocą CM możesz wygenerować pliki alokacyjne dla rozsiewacza nawozów, zestawu nasion lub opryskiwacza w oparciu o różne modele oraz bieżące i historyczne pomiary biomasy.

## **Jakie modele nawożenia są dostępne w programie**

Zasadniczo odpowiednie zadania można podzielić na trzy kategorie. **Nasiona, nawozy i ochrona roślin**. W każdej kategorii znajdują się 2 lub więcej modeli. Niektóre modele są dostępne dla wszystkich upraw, a inne tylko dla określonych upraw.

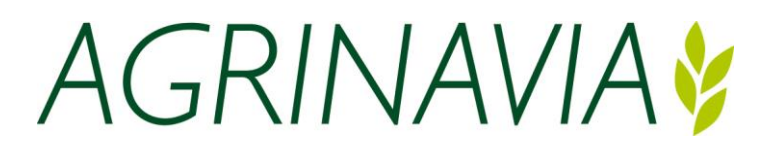

#### **Nasiona, wszystkie rośliny uprawne**

Domyślnie wszystkie zadania są tworzone "Bez redystrybucji". Dodatkowo można wybrać "Standardowy przydział nasion".

W przypadku "Standardowy rozkład nasion" dodatkowe nasiona dodawane są do obszarów o niskim zmierzeniu biomasy, aby zrekompensować słabsze kiełkowanie, np. na gliniastych wzgórzach itp., dzięki czemu uzyskujemy równomierny plon na całym polu.

Punktem wyjścia dla modelu jest to, że wartość NDVI 4-8 tygodni po siewie daje dobry obraz zazielenienia gleby dla kiełkowania, ale nie uwzględnia np., nachylenia pola lub innych czynników. Jeżeli warunki kiełkowania były inne, np. susza, należy spojrzeć na dane z siewu innej rośliny (bez redystrybucji) w innym roku zbiorów, ponieważ model zakłada, że różnice w biomasie wynikają wyłącznie ze słabego kiełkowania.

Jesienią często obszary wilgotne i zimne powodują powstawanie nierówności wschodów, natomiast wschody wiosenne często charakteryzują się brakiem wilgoci w glebie. Oczywiście słaby drenaż wpływa zarówno jesienią, jak i wiosną.

Jeśli to możliwe, należy zatem wybrać dane satelitarne dla nasion ozimych 4-8 tygodni po wysiewie nasion ozimych wysianych wcześniej bez redystrybucji i analogicznie dla nasion jarych.

Zakładając, że chcesz użyć tej samej średniej ilości nasion, plik mapy aplikacji może uśrednić tą wartość w zależności od ilości zakładanego materiału siewnego do wysiania na polu.

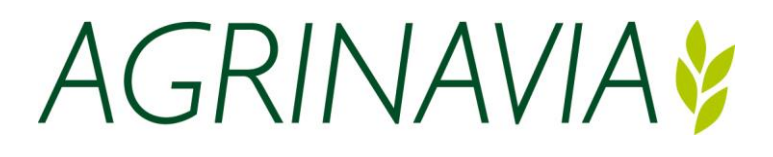

## **Nawożenie, rzepak ozimy**

Domyślnie wszystkie przydziały nawozów azotowych tworzone są w okresie 1 lutego - 20 kwietnia według wzoru **"Pierwsze nawożenie w rzepaku ozimym"** na podstawie pierwszej ważnej karty **biomasy z okresu 1 października - 30 listopada roku poprzedniego**.

Jeśli wybierzesz datę biomasy z innego okresu, zostanie ona wykorzystana w Modelu "Robin Hood" (model standardowy dla wszystkich upraw)

Punktem wyjścia dla modelu "Pierwsze nawożenie rzepaku ozimego" jest założenie, że tam, gdzie plon jest najsilniejszy, gleba jest w stanie dostarczyć dużo azotu, podczas gdy na obszarach słabszych jest ona mniej zdolna do dostarczenia azotu.

Dlatego też największa reakcja na azot jest na obszarach, na których występują słabe plony, ale w modelu podczas gradacji występuje sufit nad górą i dołem, więc model może poruszać się w górę i w dół tylko przy określonej ilości azot (+/- 33%). W miejscach o bardzo niskiej biomasie (zwykle na obszarach o bardzo niskim wzroście, np. w oczkach wodnych itp.) ilość azotu jest zmniejszana.

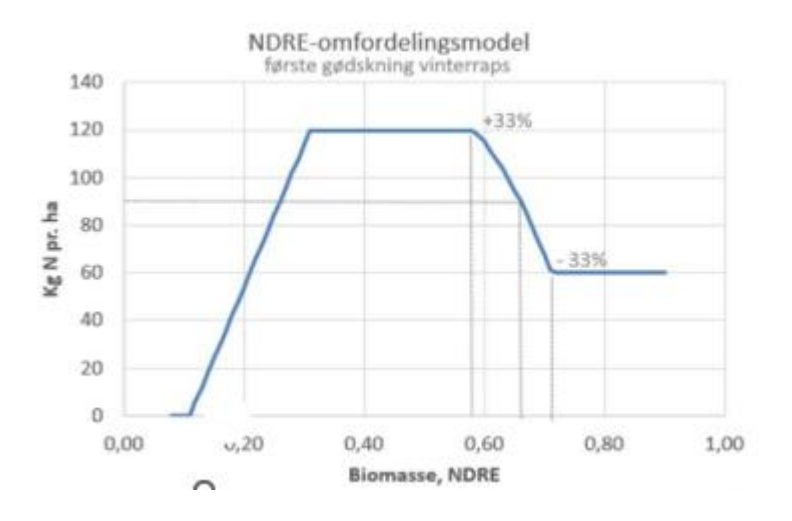

Na rysunku przedstawiono przykładowy przebieg krzywej dla pola o średnim NDRE (biomasie) wynoszącym 0,66, na którym należy dodać 90 kg azotu na ha średnio na polu. Przy NDRE np. 0,60, model będzie sugerował ilość azotu wynoszącą 115 kg na ha.

# **Powodem wykorzystania zdjęć z jesieni jest to, że pomiary wykonane w tym czasie odzwierciedlają zdolność gleby do udostępniania azotu, a zdjęcia nie zostały jeszcze zakłócone przez mróz, mróz lub śnieg lub częściowe zamarznięcie roślin.**

Zdjęcia biomasy z wiosny, gdzie pole jest miejscami uszkodzone przez mróz, są błędnie interpretowane jako brak azotu, przez co model będzie próbował zwiększyć alokację azotu tam, gdzie na zdjęciu jesiennym było wystarczające odżywienie.

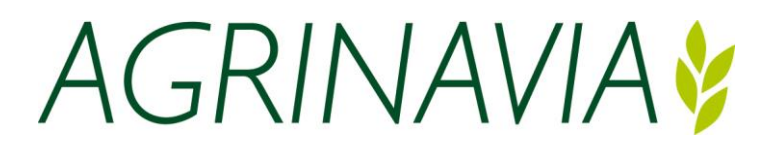

#### **Nawożenie, zboża ozime**

Domyślnie wszystkie przydziały nawozów azotowych tworzone są w okresie 1 grudnia - 20 kwietnia według modelu "**Pierwsze nawożenie w zbożach ozimych**" w oparciu o najnowszą aktualną mapę biomasy z okresu 1 października - 30 listopada poprzedniego roku.

Jeżeli przydział przypada na okres od 1 maja do 31 maja, karta przydziału tworzona jest na podstawie pierwszej ważnej karty biomasy w okresie od 20 kwietnia do 20 maja z wzorem "**Trzecie nawożenie w zbożach ozimych**".

Jeżeli przydział przypada na okres od 1 czerwca do 31 lipca, karta przydziału tworzona jest na podstawie pierwszej ważnej karty biomasy w okresie od 25 maja do 20 czerwca z wzorem "**Nawożenie białkowe**".

W przypadku wybrania mapy biomasy z innego okresu stosowany jest model "**Robin Hooda" (model standardowy dla wszystkich upraw).**

Punktem wyjścia dla modelu "Pierwsze nawożenie zbóż ozimych" jest założenie, że tam, gdzie plon jest najsilniejszy, gleba jest w stanie dostarczyć dużo azotu, podczas gdy w obszarach słabych gleba jest mniej zdolna do dostarczenia azotu. Dlatego też reakcja na azot jest największa na obszarach, gdzie występują słabe plony. **Powodem wykorzystania zdjęć z jesieni jest to, że pomiary wykonane w tym czasie odzwierciedlają zdolność gleby do udostępniania azotu, a zdjęcia nie zostały jeszcze zakłócone przez mróz, mróz czy śnieg lub częściowe zamarznięcie roślin.**

Zdjęcia biomasy z wiosny, kiedy pole jest miejscami uszkodzone przez mróz lub wykazuje oznaki rozpoczynającej się suszy błędnie zinterpretowane jako brak azotu.

Do pierwszej mapy aplikacji należy zatem wybrać informacje z jesieni lub upewnić się, że inne warunki nie mają wpływu na pomiary biomasy, gdyż model będzie starał się zwiększyć alokację azotu na obszarach, gdzie teoretycznie jest wystarczające odżywianie.

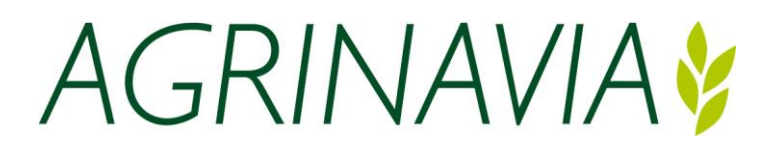

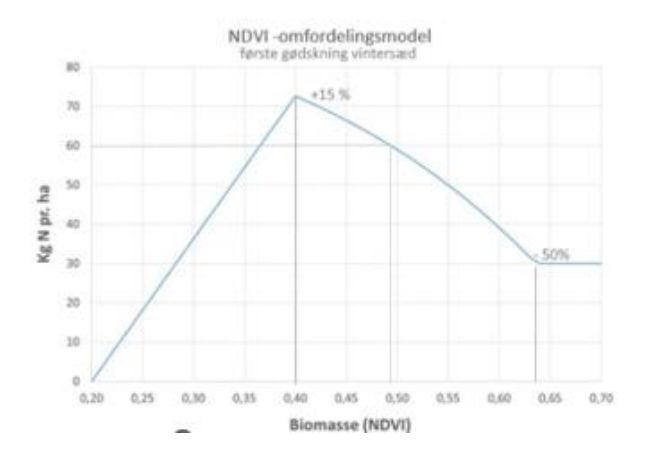

Na rysunku przedstawiono przykładowy przebieg krzywej dla pola o średnim NDVI (biomasie) wynoszącym 0,49, na którym należy dodać 60 kg azotu na ha. średnio na boisku. W obszarze pola o NDVI np. 0,55, model będzie sugerował ilość azotu wynoszącą 50 kg azotu na ha.

"**Trzecie nawożenie w zbożu ozimym**" jest także model Robin Hood, w którym model ten wyposażony jest w górną granicę alokacji, dzięki czemu można dodać maksymalnie 40 kg azotu więcej w ciągu jednego ha. w obszarze pola w porównaniu do średniej pola.

Model jest aktywny tylko w przypadku zabiegów w maju i wykorzystuje aktualne dane dotyczące przelotów, więc model jest skonfigurowany w ten sposób jeśli biomasa na danym obszarze jest bardzo słaba (np. jeśli znajdował się tam zbiornik wodny lub wystąpiły uszkodzenia strukturalne), wówczas przydział azotu zostanie zmniejszony.

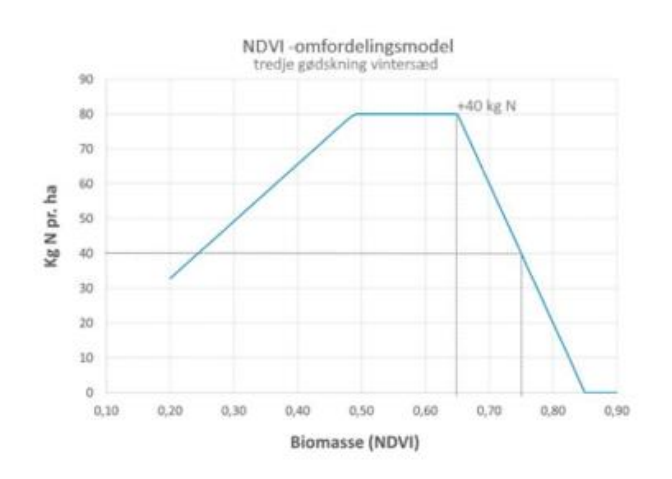

Rysunek 1 przedstawia alokację azotu w zależności od biomasy na polu, na którym średnia NDVI wynosi 0,75.

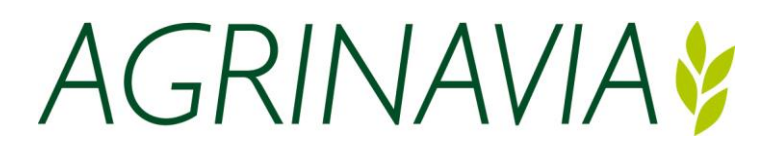

## **CropManager dla Agrinavia Management**

"**Nawożenie białkowe**" przenosi azot z obszarów słabszych do silniejszych (odwrotność Robin Hooda). Można go stosować tam, kiedy chcemy osiągnąć wysoką zawartość białka i uzyskać bardziej jednolitą zawartość białka.

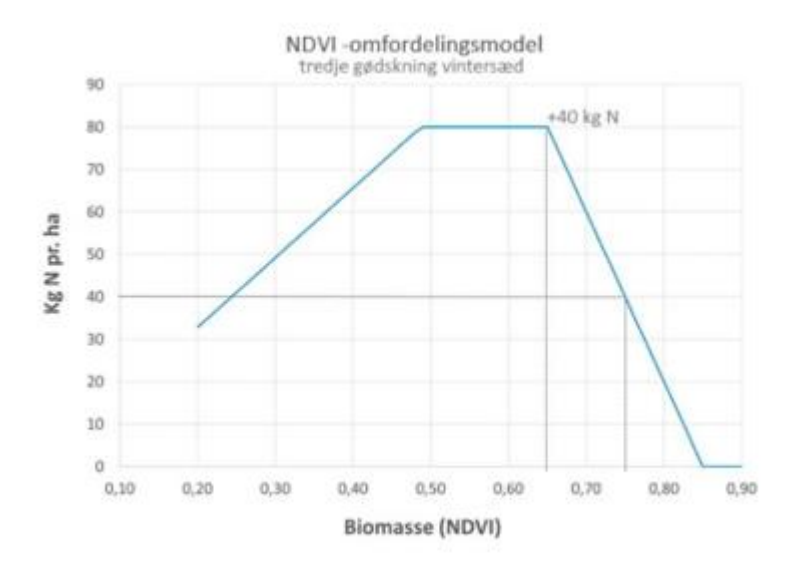

Na rysunku przedstawiono przykładowy przebieg krzywej dla pola o średnim NDRE (biomasie) wynoszącym 0,70, na którym należy dostarczyć średnio 40 kg azotu na ha średnio na polu.

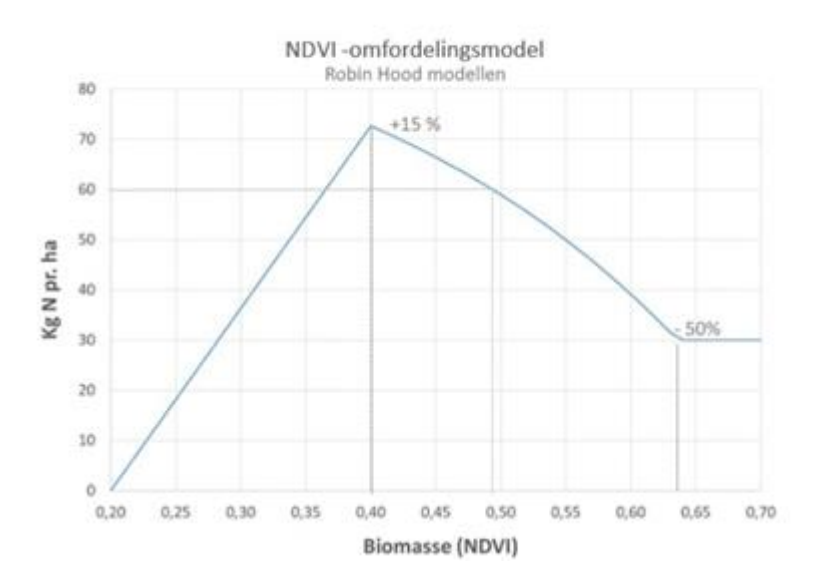

Na rysunku przedstawiono przykładowy przebieg krzywej dla pola o średnim NDVI (biomasie) wynoszącym 0,49, na którym należy dodać 60 kg azotu na ha, średnio na polu.

Model wykorzystuje aktualne dane dotyczące przelotów i jest skonfigurowany w taki sposób, że jeśli biomasa na danym obszarze jest bardzo słaba, przydział azotu zostanie zmniejszony.

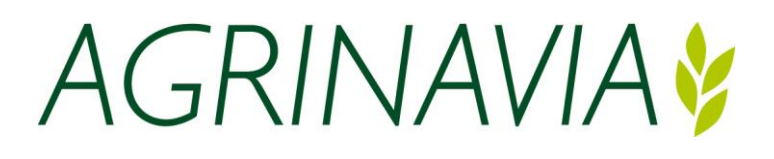

## **Ochrona roślin - oprysk**

Ponieważ ochrona roślin stopniowana jest poprzez dostosowanie ilości wody podczas jazdy po polu, istnieje potrzeba uzyskania informacji o normalnym zużyciu wody objętość wody podczas opryskiwania.

Normą jest wykorzystanie przy wyjściu z kart pracy informacji o ilości płynu, jeżeli zabieg nie jest powiązany z kartą pracy, informację z notatki zabiegowej "l woda na ha" Jeśli nie określono ilości wody, CM zużywa 150 l/ha jako standardową ilość cieczy podczas wybiegu.

# **Ochrona roślin, zboża ozime**

Punktem wyjścia dla modelu "Chwasty w nasionach ozimych wczesną wiosną" jest bieżący pomiar biomasy NDVI i brak stopniowanego przydziału mieszanek. Podczas sortowania dawka jest dozowana maksymalnie +/- 25 procent dawki wskazanej w planie pola.

W obszarach pola z największą dawką nie wolno przekraczać dawki maksymalnej. Dlatego dawka wskazana na karcie polowej nie powinna być większa niż 75% dawki maksymalnej herbicydu.

# **Ochrona roślin, zboża**

Domyślnie wszystkie zadania są tworzone "Bez redystrybucji". Dodatkowo, "Model standardowy ochrony roślin"

"**Model standardowy do ochrony roślin**" został dodany dodatkowo oprysk na obszarach o dużej biomasie, aby zrekompensować efekt rozcieńczenia w przypadku energicznych upraw. Można dokonać stopniowanego przydziału dla jednego lub większej liczby środków przeciwko szkodnikom, chorobom lub regulacji wzrostu.

Punktem wyjścia dla "**Standardowego modelu ochrony roślin**" jest aktualny pomiar NDRE biomasy w terenie. Przy stopniowaniu rozmieszczenia za pomocą modeli regulacji wzrostu lub ogólnie modelu ochrony roślin dawkę dozuje się maksymalnie +/- 25 procent średniej dawki z zadania dla pola.

Wyższą dawkę wyznacza się, gdy wskaźnik biomasy jest wysoki, a niższą, gdy biomasa jest niska. Na polach o niewielkim zróżnicowaniu biomasy dozować do +/- 5% dawki średniej. Na polach o dużym zróżnicowaniu biomasy dawkować do +/- 25 procent.

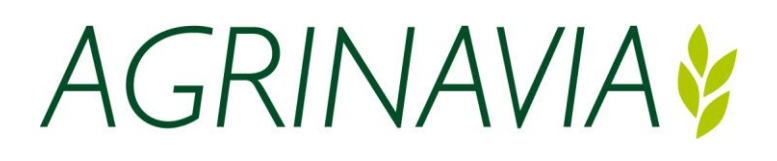

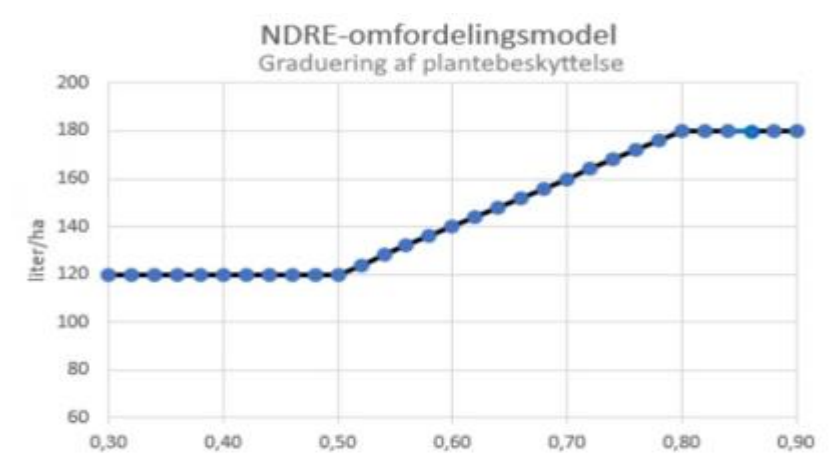

Rysunek przedstawia przykład procesu stopniowania różnych biomas w celu regulacji wzrostu pszenicy ozimej za pomocą a średni NDRE wynoszący 0,7 wahający się od 0,5 do 0,8. Średnie dawkowanie wynosi 150 litrów wody na ha i jest wyskalowany +/- 20%, czyli 120 - 180 litrów na ha.

Ponownie należy pamiętać, że maksymalna dawka nie może zostać przekroczona w obszarach pola, w których występuje najwyższa dawka. Dlatego też dawka wskazana na karcie terenowej nie powinna być wyższa niż 75% maksymalnej dawki poszczególnych środków.